# CISC 3120 C30: Project 5: A Few Tips

Hui Chen

Department of Computer & Information Science
CUNY Brooklyn College

## Web Application Architecture

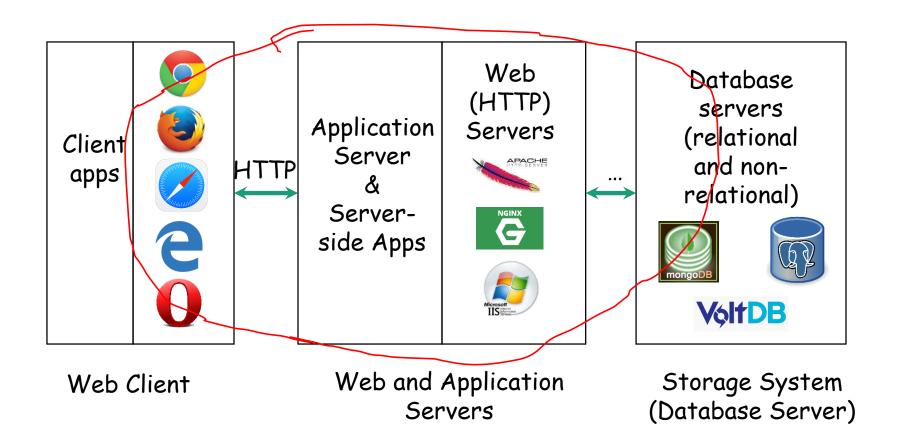

# Start-up Code

#### The Game

 https://github.com/CISC3120/sampleprograms/ tree/master/TargetGameFXWeb

#### Web Services

 https://github.com/CISC3120/sampleprograms/ tree/master/web/GpaAppMono

### Feature: Push Game Statistics

- In the Target game
  - construct a URL (how should it be?)
  - Use HttpUrlConnection to invoke the Web service corresponding to the URL constructed in the above
- · On the Web
  - Create a Spring Boot application
    - Select
      - · Core -> DevTools
      - NoSql -> MonoDB
      - Template Engines -> Thymeleaf
      - Web -> Web
    - For styles, see GpaAppMongo to add WebJars for BootStrap and others

### Feature: Push Game Statistics

- On the Web
  - Create a Spring Boot application
    - Select
      - · Core -> DevTools
      - NoSql → MonoDB
      - Template Engines -> Thymeleaf
      - Web -> Web
    - For styles, see GpaAppMongo to add WebJars for BootStrap and others
- For building view, see GpaAppMongo